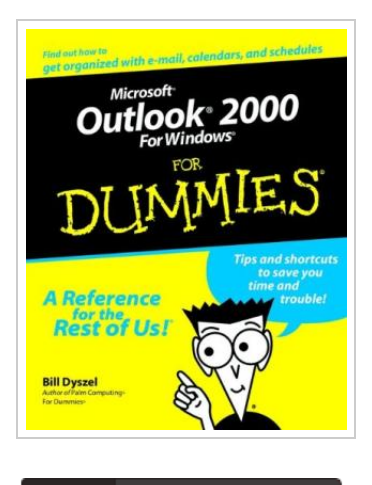

**DOWNLOAD PDF** 

## Microsoft Outlook 2000 for Windows For Dummies

## By Bill Dyszel

John Wiley & Sons Inc. Paperback. Book Condition: new. BRAND NEW, Microsoft Outlook 2000 for Windows For Dummies, Bill Dyszel, Deep space adventurers have control panels on their spaceships, explorers in the Wild West had their faithful guides, and detectives have their little black books. Why? Because every adventurer knows how important it is to have good information. Knowing about the people with whom you're dealing, the things you need to do, and when you have to do them can make a difference between triumph and failure. Okay, maybe your daily adventures aren't exactly life-and-death struggles, but having a tool to help you keep a handle on what you need to do and whom you need to see from day to day is really nice. Microsoft Outlook 2000 has become that tool for millions of professionals -- and probably you, too! Outlook 2000 is a Personal Information Manager that can act as your assistant in dealing with the flurry of small, but important, details that stand between you and the work that you do. But how do you get started with Outlook 2000 if you've never used it before? How do you make sense of all those buttons and windows?...

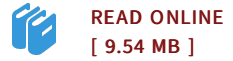

## Reviews

This sort of ebook is everything and made me hunting ahead of time and more. <sup>I</sup> am quite late in start reading this one, but better then never. <sup>I</sup> found out this publication from my dad and i suggested this publication to discover. -- Judge Mills

Comprehensive manual! Its such <sup>a</sup> excellent read through. <sup>I</sup> have read and i also am confident that i am going to gonna study once more once again in the future. Your life period will be change when you total looking over this ebook. -- Cordie Hauck DVM

Microsoft Outlook 2000 for Dummies shows you--without wasting time--how to use this powerful program. Author Bill Dyszell dedicates much of this book to electronic mail. Though readers get a thorough overview of how to configure Outlook to retrieve e-mail from a mail server on the Internet, the author (perhaps unfairly) assumes that users on a local area network (LAN) have access to an organizational guru to configure their mail for them. Once you get connected, you can count on this book to explain how to filter, sort, store, track, and otherwise use Outlook to get the most out of e-mail. Use Outlook to customize your e-mail system at work or at home, and enable your computer to work with a non-Microsoft e-mail server.If e-mail is a critical part of your online work, then this is an essential book to keep at your fingertips. ΠεIÎ<sup>1</sup>ε·ÏOEμενα. Back to top. Introduction: How to Use this Book. Part I: All About Outlook. Part II: E-Mail. Part III: Calendar.

An edition of Microsoft Outlook 2000 for Windows for dummies (1999). Microsoft Outlook 2000 for Windows for dummies. by Bill Dyszel. 0 Ratings.Â Subjects. Microsoft Outlook, Time management, Personal information management, Computer programs. Edit. Microsoft Outlook 2000 for Windows for dummies. This edition published in 1999 by IDG Books Worldwide in Foster City, CA. Edition Notes. Includes index. Series. --For dummies. Classifications. Dewey Decimal Class. Select version of Microsoft Outlook to download: Software version. Compatibility.Â Size. Download. Microsoft Outlook 16.0.6741.2048. Windows XP, Windows Vista, Windows 7, Windows 2000. 01.07.2016. 0.00MB. Download. Microsoft Outlook 2013. Windows XP, Windows Vista, Windows 7, Windows 2000. 07.02.2013. 0.00MB. Wiley Outlook 2013 for Dummies.pdf. index-of.co.uk. index-of.co.uk/.../Wiley%20 Outlook %202013%20for%20 Dummies .pdf. Wiley Outlook 2013 for Dummies.pdf. File Format: PDF/Adobe Acrobat. Server and MS Exchange. A former contributing editor to Computer Shopper and frequent technical editor to the Outlook For Dummies series, Mike is also. index-of.co.uk.Â If Windows and Microsoft Office are strange to you, I. 2 Outlook 2007 For Dummies imsolost.com. imsolost.com/.../ Microsoft%20Office%20 Outlook %202007%20For%20 Dummies .pdf. clipped from Google - 10/2020. Outlook 2010 For Dummies For Dummies Series By Bill Dyszel. ads.baa.uk.com. Microsoft® Outlook® 2000 For Windows® For Dummies. File Format: PDF/Adobe Acrobat. Introduction. I now discover that outlook 2000 will not work with Windows 7. I though that one of the main features of Windows 7 was that , unlike Windows Vista, it would work with all your old software back to Windows 95 era. I've tried Windows LiveMail but unfortunately there seems to be no facility to import mail or contacts. As I have several thousand e-mails to import and hundreds of contacts, LiveMail is not a viable solution. I'm seriously considering formatting the new PC and installing Windows XP professional.Â Office 2000 was designed for Windows 95 and to be compliant all the way to Windows 2000. There is a difference with running compatible software and legacy software. Windows 7 works with most software that was designed to work with Windows XP.